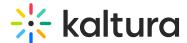

# Kaltura Webcasting

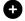

• Click here to see the list of release notes

## Kaltura Webcasting Version v4.1.351 - 12 Jan 2021

Version: 4.1.351

Date Released: January 12, 2021

## **Prerequisites**

• Webcast Producer Application versions:

• Engine Version: 4.1.351

Web Version: 4.1.351

• Player version: 2.84

### What's New

• Show Hide Timeline Asset - The ability to toggle the visibility of slides and polls from the Webcasting Producer Application has been added. For more information see Displaying or Hiding Slides and Polls.

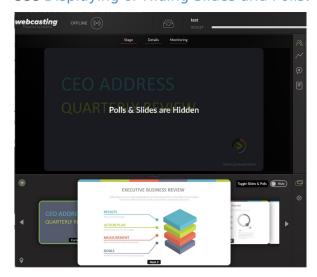

• Show Web Version - Clicking on the Info icon displays the current web version.

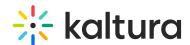

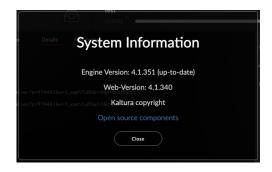

### **Known Limitations**

- The slides that are placed on stage when the Hide/Show Asset button is set to Hide will be shown in the player chapter plugin.
- You cannot remove a slide on a secondary screen when the Hide/Show Asset button is toggled to Off.

## Webcasting Analytics Version 11.14.2020 - October 2020

Version: 11.14.2020

**Date Released: October 2020** 

### Overview

These release notes pertain to Kaltura Webcasting Analytics, released Oct, 2020.

| Component                    | Version    |
|------------------------------|------------|
| Kaltura Webcasting Analytics | 11.14.2020 |
| КМС                          | 6.3.0      |
| Analytics                    | 2.1.0      |

## What's New

- Data is stored and accessible forever, there is no time limitation.
- Aggregate data from both the VOD and the live sessions are consolidated into one dashboard
- The number of registered users for entries that use the registration module
- Ability to view & export Q&A

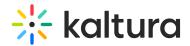

- Breakdown into 5 levels of live engagement
- View Per User with engagement insights

### **Known Limitations**

- The views under the player timeline breakdown are VOD only.
- Archiving the Webcast will cause the dashboard to dissociate the VOD from the Live and will only show the live entry data.
- Exporting registered users will only be supported from KMS when the dashboard is added there.
- Regional clouds and On-prem are currently not supported.
- In the case that you want to navigate to the Real-Time Dashboard, please use the Real-Time tab in the KMC Analytics where you can see all the entries that have broadcasted in the last 7 days.

You can find all the details here.

## Kaltura Webcasting Version v4.1.320/v4.1.325- 21 June 2020

\*Please note that the first lines in this template are for the top summary table logic. It will be hidden on the front end.

Version: 4.1.320/4.1.325

**Date Released: June 2020** 

### **Resolved Issues**

| ID        | Description                                                                               |
|-----------|-------------------------------------------------------------------------------------------|
| WEBC-1986 | The issue where no internet error slate was shown when there was internet has been fixed. |
| WEBC-1979 | Self-serve camera no longer stays on connecting status.                                   |
| WEBC-1995 | Slides/polls now display properly on an external screen,                                  |

## Webcasting Version 5.99.935 - May 2020 Release

**KMS Version: 5.99.935** 

Date Released: May 3, 2020

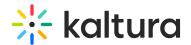

### What's New

• **Outlook Integration** - The Kaltura Webcasting Outlook Add-In has been added to the Webcasting application making it easier to create and launch a webcast without the need of entering into Kaltura MediaSpace. For more information see Webcasting Outlook Integration.

## Webcasting Version 4.1.315 - May 2020 Release

Version:4.1.315

Date Released: May 24, 2020

### What's New

• Load Webcasting Producer application as webview - You can now load the main functionalities of the Webcasting Producer Application via a webview. This allows you to create a seamless release process of updating the Producer Application via the web instead of having to download the entire application for each release.

#### Resolved Issues

| ID        | Description                                                                             |  |
|-----------|-----------------------------------------------------------------------------------------|--|
| SUP-21294 | Analytics - The issue where Viewers' counts dropped during a live event has been fixed. |  |

# Webcasting Version 4.1.310 - March 2020 Release

**Version: 4.1.310** 

Date Released: March 2020

### What's New

Auto Archive - Archiving events enables the producer to store all current event
content, including VOD and slides, to a separate entry, and clear the live entry to be
reused. The Auto Archive feature may be enabled when Creating a Webcasting
Event. For more information see Managing VOD Creation for Webcasting Events.

# Webcasting Version 4.0.269 - December 2019 Release

Version: 4.0.269

Date Released: December 2019

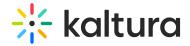

### Overview

These release notes pertain to Kaltura Webcasting version 4.0.269, released December 2019.

This is a recommended update of the Kaltura Webcasting application. Once the Webcasting Producer Application launches, it will offer the user to download this version.

#### What's New?

The current release of the Kaltura Webcasting includes the following features to improve the management and usability of a Webcasting event.

- Show the display name in the moderator view instead of the user id. In the case that there is no display name, the user id will be shown as a fallback
- Fixed a bug where the real-time preview player in the producer application would cease to play
- Support Catalina OS

| Component                             | Version |
|---------------------------------------|---------|
| Webcasting Application (Mac, Windows) | 4.0.269 |
| Player                                | 2.76.0  |
| KMS                                   | 5.85.18 |

# Webcasting Version 4.0.229 - June 2019 Release

Version: 4.0.229

Date Released: June 2019

#### Overview

These release notes pertain to Kaltura Webcasting version 4.0.229, released June 2019.

This is a manual update of the Kaltura Webcasting application. The update will be done by manually downloading the Producer Application, The link will be sent via the Account Manager.

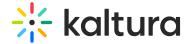

### What's New

The current release of the Kaltura Webcasting includes the following features to improve the management and usability of a Webcasting event.

• Producers can now manage polls and slides without the need of being physically in the room with the presenter (different locations), this couldn't of been done in the past due to the latency of the preview that was shown in the Producer Application.

Documentation can be found here

| Component                    | Version |
|------------------------------|---------|
| Webcasting Application (Mac, | 4.0.229 |
| Windows)                     | 1.0.223 |
| Player                       | 2.75.5  |
| KMS                          | 5.85.18 |
| THIS                         |         |

## Webcasting Version 4.0.214 - May 2019 Release

Version: 4.0.214

Date Released: May 2019

### Overview

These release notes pertain to Kaltura Webcasting version 4.0.214 , released May 2019.

This is an optional update of the Kaltura Webcasting application. All users will be prompted to upgrade the next time they open the application.

Users can choose to upgrade the application or click Cancel and remain with the previous version of the Kaltura Webcasting Application.

#### What's New

The current release of the Kaltura Webcasting includes the following features to improve the management and usability of a Webcasting event.

- The Webcasting Events Portal has been enhanced to consolidate all Kaltura Webcasting activity into one place.
- Users can now broadcast themselves using the camera connected to their computer

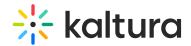

(internal/external) without the need of any external encoder/hardware/software. See the article about Kaltura Self-serve Webcasting.

- Users that broadcast using the self serve feature can now share their screen instead of broadcasting their camera. See Kaltura Self-serve Webcasting Global Settings.
- Users that broadcast using the self serve feature can now broadcast audio-only instead of the self serve video. See Kaltura Self-serve Webcasting Global Settings.
- The Q&A character length has been increased from 200 to 500. See the Kaltura Webcasting Attendee's Guide for more information.
- In both the Webcast Producer application and the Webcast Moderator application, the moderator can now copy the questions to the clipboard. See Kaltura Webcasting Moderated Q&A Managing Messages.
- Added a "Copy to clipboard" button to the RTMP details in the Webcast Producer application. See Editing a Webcasting Event.
- Announcments can now be removed from the Webcast Producer application for all users, e.g. producer announces that "The session will start in 5 minutes", after the session begins the producer can remove the announcement for all users. See Kaltura Webcasting Moderated Q&A - Managing Messages.
- Better Q&A management for events with a large number of incoming messages.
   See Kaltura Webcasting Moderated Q&A Managing Messages.

| C | omponent                             | Version |
|---|--------------------------------------|---------|
| W | ebcasting Application (Mac, Windows) | 4.0.214 |
| P | layer                                | 2.75.5  |
| K | MS                                   | 5.85.18 |

# Webcasting Version 3.0.176 - January 2019 Release

Version: 3.0.176

Date Released: January 2019

### Overview

These release notes pertain to Kaltura Webcasting version 3.0.176 , released January 2019 .

This is an optional update of the Kaltura Webcasting application. All users will be prompted to upgrade the next time they open the application. Users can choose to upgrade the application or click Cancel and remain with the previous version of the

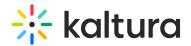

Kaltura Webcasting Application.

## What's New

The current release of the Kaltura Webcasting includes bug fixes and performance improvements, including:

- Fix issue where slides appeared very small on external screen.
- Fix issue where the Q&A module did not appear in the producer application
- Fix issue where producer application was very slow to respond in some cases when the event was created long before the first broadcast.

| Component                             | Version |
|---------------------------------------|---------|
| Webcasting Application (Mac, Windows) | 3.0.176 |
| Player                                | 2.73.2  |
| KMS                                   | 5.81.09 |

## **Known Issues**

| Defect ID | Component | Summary                                                                                                    |
|-----------|-----------|----------------------------------------------------------------------------------------------------|
| KMS-16380 | KMS       | Events that occur on Mondays between 12am-6am may not display correctly.                                         |
| KMS-16537 | KMS       | The default date for a webcast event created from the Webcasting Calendar View is not the current day.           |
| KMS-16261 | KMS       | In the Webcasting Calendar View, an Agenda without any scheduled events does not have the day or week indicated. |

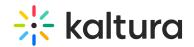

| Component  | Summary                                                                 |  |  |  |
|------------|-------------------------------------------------------------------------|--|--|--|
| KMS        | When a Webcast event is live and the end user is watching via the       |  |  |  |
|            | channel playlist, the slides are not displayed in the player nor is the |  |  |  |
|            | Q&A module displayed.                                                   |  |  |  |
| Webcasting | When multiple applications are open before starting broadcast, once     |  |  |  |
|            | broadcast starts all applications will add the first slide. The user    |  |  |  |
|            | viewing will not be affected by this issue. Duplicate slides can be     |  |  |  |
|            | deleted from the VOD.                                                   |  |  |  |
| Webcasting | Thumbnails for slides are always stretched to 16:9 in the navigation    |  |  |  |
|            | menu.                                                                   |  |  |  |
| Webcasting | The last 10 seconds of a video may be missing from the live event.      |  |  |  |
| KMS        | In KMS the "Launch the Webcast Application" button does not work        |  |  |  |
|            | on Windows 8 / Internet Explorer 11 when running as administrator.      |  |  |  |
| Webcasting | User names with special characters such as !, ~, or *, are not          |  |  |  |
|            | supported in the Q&A Module.                                            |  |  |  |
| Webcasting | Streaming video without audio is not supported.                         |  |  |  |
| Webcasting | Anonymous viewers can re-vote after returning to the poll from pause    |  |  |  |
|            | mode.                                                                   |  |  |  |
| Webcasting | Users may experience slowness in the timeline interaction after         |  |  |  |
|            | moving a poll to a new position. This can be resolved by closing and    |  |  |  |
|            | re-opening the application.                                             |  |  |  |
| KMS        | The Download Module is not available for webcast events.                |  |  |  |
| KMS        | When using the BSE Module for a Webcasting event, the Webcasting        |  |  |  |
|            | BSE player is not used.                                                 |  |  |  |
| Player     | Live HLS: Each time the player buffers, the latency increases. This is  |  |  |  |
|            | relevant only when the browser uses HLS-Flash. This issue does not      |  |  |  |
|            | occur in browsers supporting HLS.js.                                    |  |  |  |

# Webcasting Version 3.0.82 - December 2017 Release

**Version: 3.0.82** 

**Date Released: December 2017** 

## Overview

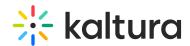

This is an optional update of the Kaltura Webcasting application. All users will be prompted to upgrade the next time they open the application. Users can choose to upgrade the application or click Cancel and remain with the previous version of the Kaltura Webcasting Application.

#### What's New

The current release of the Kaltura Webcasting includes the following new functionality:

- Webcasting Moderators Moderator View Interface The ability to define
  Webcasting Moderators for Kaltura Webcasting events (see Media Collaboration)
  had been added. A new Moderator View interface (See Launching the Moderator View
  Application) has been added for dedicated/assigned Webcasting Moderators.
- Webcasting Administrators Calendar View You can now add and assign Webcasting Administrators, see
   Define Webcasting Admins, who can view and edit all organizational webcasts from the new Kaltura Webcasting
   Calendar View. See Webcasting Events The Webcasting Calendar.
- **Kaltura Live Dashboard** The Kaltura Live Dashboard has been added to the Kaltura Webcasting Producer Application. The Live Dashboard allows monitoring the live stream, including stream health indication and a preview player. For more information see Accessing the Monitoring Dashboard and Viewing the Preview Live Feature from Kaltura MediaSpace.
- **Preview Live** The Preview Live mode (beta) feature allows previewing the live webcast before going live to your audience. This streamlines dry-runs and preparations, while also saving post processing (i.e. trimming) of the webcast recording. For more info see Kaltura Live- Preview Live.

▲The Events Module has been deprecated from the Kaltura MediaSpace Management Console and is no longer required to activate the Kaltura Webcasting Application.

| Component                             | Version |
|---------------------------------------|---------|
| Webcasting Application (Mac, Windows) | 3.0.82  |
| Player                                | 2.64    |
| KMS                                   | 5.67.21 |

## **Known Issues**

| Defect ID | Component  | Summary                                                                                                    |
|-----------|------------|----------------------------------------------------------------------------------------------------|
| WEBC-1067 | Webcasting | The Polls results export is saved as .txt file instead of CSV.                                                   |
| KMS-16380 | KMS        | Events that occur on Mondays between 12am-6am may not display correctly.                                         |
| KMS-16537 | KMS        | The default date for a webcast event created from the Webcasting Calendar View is not the current day.           |
| KMS-16261 | KMS        | In the Webcasting Calendar View, an Agenda without any scheduled events does not have the day or week indicated. |

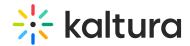

| Component  | Summary                                                                                                    |  |  |  |
|------------|----------------------------------------------------------------------------------------------------|--|--|--|
| KMS        | When a Webcast event is live and the end user is watching via the channel playlist, the slides are not         |  |  |  |
|            | displayed in the player nor is the Q&A module displayed.                                                       |  |  |  |
| Webcasting | When multiple applications are open before starting broadcast, once broadcast starts all applications          |  |  |  |
|            | will add the first slide. The user viewing will not be affected by this issue. Duplicate slides can be deleted |  |  |  |
|            | from the VOD.                                                                                                  |  |  |  |
| Webcasting | Thumbnails for slides are always stretched to 16:9 in the navigation menu.                                     |  |  |  |
| Webcasting | The last 10 seconds of a video may be missing from the live event.                                             |  |  |  |
| KMS        | In KMS the "Launch the Webcast Application" button does not work on Windows 8 / Internet Explorer 11           |  |  |  |
|            | when running as administrator.                                                                                 |  |  |  |
| Webcasting | User names with special characters such as !, ~, or *, are not supported in the Q&A Module.                    |  |  |  |
| Webcasting | Streaming video without audio is not supported.                                                                |  |  |  |
| Webcasting | Anonymous viewers can re-vote after returning to the poll from pause mode.                                     |  |  |  |
| Webcasting | Users may experience slowness in the timeline interaction after moving a poll to a new position. This can      |  |  |  |
|            | be resolved by closing and re-opening the application.                                                         |  |  |  |
| KMS        | The Download Module is not available for webcast events.                                                       |  |  |  |
| KMS        | When using the BSE Module for a Webcasting event, the Webcasting BSE player is not used.                       |  |  |  |
| Player     | Live HLS: Each time the player buffers, the latency increases. This is relevant only when the browser uses     |  |  |  |
|            | HLS-Flash. This issue does not occur in browsers supporting HLS.js.                                            |  |  |  |
| KMS        | Archived VODs only appear in KMC and do not appear in KMS.                                                     |  |  |  |

## Webcasting Version 2.2.47 - July 2017 Release

**Version: 2.2.47** 

Date Released: July 2017

### Overview

This is an optional update and all users will be prompted to upgrade the next time they open the application. Users can choose to upgrade the application or click Cancel and remain with the previous version of the webcasting application.

The Kaltura Webcasting application must be upgraded along with the player version. Users can choose whether to upgrade both the Kaltura Webcasting application to version 2.2.47 (and up) and the webcasting player to version 2.58 (and up), or they can choose to use previous versions for both player and webcasting application. A mismatch between the player version and the webcasting application version may result in functionality issues for webcasting events.

The current release of the Kaltura Webcasting includes the following new functionality:

- Improved support for DVR in webcasting events
- Fix issue where domain restrictions may result in slides not appearing
- Polls beta update to functionality

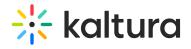

| Component                             | Version |
|---------------------------------------|---------|
| Webcasting Application (Mac, Windows) | 2.2.47  |
| Player                                | 2.58    |
| кмѕ                                   | 5.61.29 |

| Defect ID | Component                 | Summary                                                                                                    |
|-----------|---------------------------|----------------------------------------------------------------------------------------------------|
| KMS-11617 | KMS                       | Archived VOD only appears in KMC and does not appear in KMS.                                                                                                    |
| PLAT-4816 | BE                        | The first 12-24 seconds are missing from the live event.                                                                                                    |
| FEC-3682  | Player                    | Live HLS: Each time the player buffers, the latency increases. This is relevant only when the browser uses HLS-Flash. This issue does not occur in browsers supporting HLS.js. |
| KMS-10455 | KMS                       | When using BSE module for a webcasting event, the webcasting BSE player is not used.                                                                                           |
| KMS-10375 | KMS                       | Download module is not available for webcast events.                                                                                                    |
| PLAT-4866 | BE                        | The last 10 seconds of a video are missing from the live event.                                                                                                    |
| WEBC-920  | Webcasting<br>Application | Users may experience slowness in timeline interaction after moving a poll to a new position. This can be resolved by closing and re-opening the application.                   |

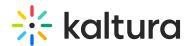

| Component  | Summary                                                                                                    |  |
|------------|----------------------------------------------------------------------------------------------------|--|
| KMS        | When a Webcast event is live and the end user is watching via the channel playlist, the slides are not displayed in the player nor is the Q&A module.                                                                              |  |
| J          | When multiple applications are open before starting broadcast, once broadcast starts all applications will add the first slide. The user viewing will not be affected by this issue. Duplicate slides can be deleted from the VOD. |  |
| Webcasting | Thumbnails for slides are always stretched to 16:9 in the navigation menu.                                                                                                    |  |
| KMS        | In KMS the "Launch the webcast application" button doesn't work on Windows 8 / Internet Explorer 11 when running as administrator.                                                                                                 |  |
| Webcasting | User names with special characters such as !, ~, or *, are not supported in the Q&A module.                                                                                                    |  |
| Webcasting | Streaming video without audio is not supported.                                                                                                    |  |
|            | Anonymous viewers can re-vote after returning to poll from pause mode.                                                                                                    |  |

# Webcasting Version 2.2.41 - June 2017 Release

Version:2.2.41

Date Released: June 2017

## Overview

This is a mandatory update and all users will be prompted to upgrade the next time they open the application. The current release of the Kaltura Webcasting includes the following new functionality-

- Fix issues where entitlement and access control caused an error in the application
- Fix issue where cue points were sent unnecessarily
- Polls beta update to functionality

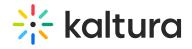

| Component                             | Version |
|---------------------------------------|---------|
| Webcasting Application (Mac, Windows) | 2.2.41  |
| Player                                | 2.57    |
| кмѕ                                   | 5.61.00 |

| Defect ID | Component                 | Summary                                                                                                    |
|-----------|---------------------------|----------------------------------------------------------------------------------------------------|
| KMS-11617 | KMS                       | Archived VOD only appears in KMC and does not appear in KMS.                                                                                                    |
| PLAT-4816 | BE                        | The first 12-24 seconds are missing from the live event.                                                                                                    |
| FEC-3682  | Player                    | Live HLS: Each time the player buffers, the latency increases. This is relevant only when the browser uses HLS-Flash. This issue does not occur in browsers supporting HLS.js. |
| KMS-10455 | KMS                       | When using BSE module for a webcasting event, the webcasting BSE player is not used.                                                                                           |
| KMS-10375 | KMS                       | Download module is not available for webcast events.                                                                                                    |
| PLAT-4866 | BE                        | The last 10 seconds of a video are missing from the live event.                                                                                                    |
| WEBC-920  | Webcasting<br>Application | Users may experience slowness in timeline interaction after moving a poll to a new position. This can be resolved by closing and re-opening the application.                   |

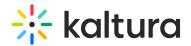

| Component  | Summary                                                                 |  |
|------------|-------------------------------------------------------------------------|--|
| KMS        | When a Webcast event is live and the end user is watching via the       |  |
|            | channel playlist, the slides are not displayed in the player nor is the |  |
|            | Q&A module.                                                             |  |
| Webcasting | When multiple applications are open before starting broadcast, once     |  |
|            | broadcast starts all applications will add the first slide. The user    |  |
|            | viewing will not be affected by this issue. Duplicate slides can be     |  |
|            | deleted from the VOD.                                                   |  |
| Webcasting | Thumbnails for slides are always stretched to 16:9 in the navigation    |  |
|            | menu.                                                                   |  |
| KMS        | In KMS the "Launch the webcast application" button doesn't work on      |  |
|            | Windows 8 / Internet Explorer 11 when running as administrator.         |  |
| Webcasting | User names with special characters such as !, ~, or *, are not          |  |
|            | supported in the Q&A module.                                            |  |
| Webcasting | Streaming video without audio is not supported.                         |  |
| Webcasting | Anonymous viewers can re-vote after returning to poll from pause        |  |
|            | mode.                                                                   |  |

# Webcasting Version 2.2.33 - March 2017 Release

**Version: 2.2.33** 

**Date Released: March 2017** 

### Overview

This is a mandatory update and all users will be prompted to upgrade the next time they open the application. The current release of the Kaltura Webcasting includes the following new functionality

• Update to Q&A backend workflows

Note: All users must upgrade the player version to match Webcasting application version update. The Webcasting application will prompt for Player upgrade next time it is launched.

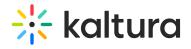

| Component                             | Version |
|---------------------------------------|---------|
| Webcasting Application (Mac, Windows) | 2.2.33  |
| Player                                | 2.54.1  |
| кмѕ                                   | 5.58.00 |

| Defect ID | Component                 | Summary                                                                                                    |
|-----------|---------------------------|----------------------------------------------------------------------------------------------------|
| KMS-11617 | KMS                       | Archived VOD only appears in KMC and does not appear in KMS.                                                                                                    |
| PLAT-4816 | BE                        | The first 12-24 seconds are missing from the live event.                                                                                                    |
| FEC-3682  | Player                    | Live HLS: Each time the player buffers, the latency increases. This is relevant only when the browser uses HLS-Flash. This issue does not occur in browsers supporting HLS.js. |
| KMS-10455 | KMS                       | When using BSE module for a webcasting event, the webcasting BSE player is not used.                                                                                           |
| KMS-10375 | KMS                       | Download module is not available for webcast events.                                                                                                    |
| PLAT-4866 | BE                        | The last 10 seconds of a video are missing from the live event.                                                                                                    |
| WEBC-920  | Webcasting<br>Application | Users may experience slowness in timeline interaction after moving a poll to a new position. This can be resolved by closing and re-opening the application.                   |

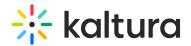

| Component  | Summary                                                                                                    |  |
|------------|----------------------------------------------------------------------------------------------------|--|
| KMS        | When a Webcast event is live and the end user is watching via the channel playlist, the slides are not displayed in the player  |  |
|            | nor is the Q&A module.                                                                                                    |  |
| Webcasting | When multiple applications are open before starting broadcast, once broadcast starts all applications will add the first slide. |  |
|            | The user viewing will not be affected by this issue. Duplicate slides can be deleted from the VOD.                              |  |
| Webcasting | Thumbnails for slides are always stretched to 16:9 in the navigation menu.                                                      |  |
| KMS        | In KMS the "Launch the webcast application" button doesn't work on Windows 8 / Internet Explorer 11 when running as             |  |
|            | administrator.                                                                                                    |  |
| Webcasting | User names with special characters such as $!$ , $\sim$ , or $*$ , are not supported in the Q&A module.                         |  |
| Webcasting | Streaming video without audio is not supported.                                                                                 |  |
| Webcasting | Anonymous viewers can re-vote after returning to poll from pause mode.                                                          |  |

# Webcasting Version 2.1.21 - November 2016 Release

**Version: 2.1.21** 

**Date Released: November 2016** 

## Overview

The current release of the Kaltura Webcasting includes the following new functionality -

- Polls (BETA) The application supports interactive polls as part of the broadcast. Producers and presenters can
  engage audiences through interactive polls. To learn more see Kaltura Webcasting Polls.
- Updated upgrade flow Webcasting users will be notified when a new version is released upon opening the
  application and will be prompted to upgrade. Some version upgrades are mandatory and some may be optional.
- Video only event When broadcasting video only without slides, the layout controls will no longer be visible.
- Presenter information is now available on the Details tab in the Webcasting Producer App.

All users must upgrade the Webcasting application to match MediaSpace version update. The Webcasting application will prompt for upgrade next time it is launched.

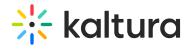

| Component                             | Version |
|---------------------------------------|---------|
| Webcasting Application (Mac, Windows) | 2.1.21  |
| Player                                | 2.50    |
| KMS                                   | 5.54.00 |

| Defect ID | Component   | Summary                                                                                                    |
|-----------|-------------|----------------------------------------------------------------------------------------------------|
| KMS-11617 | KMS         | Archived VOD only appears in KMC and does not appear in KMS.                                                                                                    |
| PLAT-4816 | ВЕ          | The first 12-24 seconds are missing from the live event.                                                                                                    |
| FEC-3682  | Player      | Live HLS: Each time the player buffers, the latency increases. This is relevant only when the browser uses HLS-Flash. This issue does not occur in browsers supporting HLS.js. |
| KMS-10455 | KMS         | When using BSE module for a webcasting event, the webcasting BSE player is not used.                                                                                           |
| KMS-10375 | KMS         | Download module is not available for webcast events.                                                                                                    |
| PLAT-4866 | BE          | The last 10 seconds of a video are missing from the live event.                                                                                                    |
| WEBC-920  | Webcasting  | Users may experience slowness in timeline interaction after moving a poll to a new position. This                                                                              |
|           | Application | can be resolved by closing and re-opening the application.                                                                                                    |

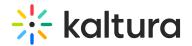

| Component  | Summary                                                                                                    |  |
|------------|----------------------------------------------------------------------------------------------------|--|
| KMS        | When a Webcast event is live and the end user is watching via the channel playlist, the slides are not displayed in the player nor is the Q&A module.                                                                              |  |
| Webcasting | When multiple applications are open before starting broadcast, once broadcast starts all applications will add the first slide. The user viewing will not be affected by this issue. Duplicate slides can be deleted from the VOD. |  |
| Webcasting | Thumbnails for slides are always stretched to 16:9 in the navigation menu.                                                                                                    |  |
| KMS        | In KMS the "Launch the webcast application" button doesn't work on Windows 8 / Internet Explorer 11 when running as administrator.                                                                                                 |  |
| Webcasting | User names with special characters such as !, $\sim$ , or *, are not supported in the Q&A module.                                                                                                    |  |
| Webcasting | Streaming video without audio is not supported.                                                                                                    |  |
| Webcasting | Anonymous viewers can re-vote after returning to poll from pause mode.                                                                                                    |  |

# Webcasting Version 2.0.155 - July 2016 Release

**Version: 2.0.155** 

Date Released: July 2016

### Overview

The current release of the Kaltura Webcasting includes an updated workflow to uploading slides. Producers and presenters can now launch the application without uploading slides and manage slide upload via the Webcasting application. Slides can be replaced before or even during live broadcast. To learn more, see Managing Slide Broadcast.

All users must upgrade the Webcasting application to match MediaSpace version update. The Webcasting application will prompt for upgrade next time it is launched.

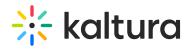

| Component                             | Version |
|---------------------------------------|---------|
| Webcasting Application (Mac, Windows) | 2.0.155 |
| Player                                | 2.45    |
| кмѕ                                   | 5.49.00 |

| Defect ID | Component | Summary                                                                              |
|-----------|-----------|--------------------------------------------------------------------------------------|
| KMS-11617 | KMS       | Archived VOD only appears in KMC and does not appear in KMS.                         |
| PLAT-4816 | BE        | The first 12-24 seconds are missing from the live event.                             |
| FEC-3682  | Player    | Live HLS: Each time the player buffers, the latency increases.                       |
| KMS-10455 | KMS       | When using BSE module for a webcasting event, the webcasting BSE player is not used. |
| KMS-10375 | KMS       | Download module is not available for webcast events.                                 |
| PLAT-4866 | BE        | The last 10 seconds of a video are missing from the live event.                      |

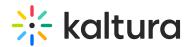

| Component  | Summary                                                                                           |
|------------|---------------------------------------------------------------------------------------------------|
| KMS        | When a Webcast event is live and the end user is watching via the                                 |
|            | channel playlist, the slides are not displayed in the player nor is the                           |
|            | Q&A module.                                                                                       |
| Webcasting | When multiple applications are open before starting broadcast, once                               |
|            | broadcast starts all applications will add the first slide. The user                              |
|            | viewing will not be affected by this issue. Duplicate slides can be                               |
|            | deleted from the VOD.                                                                             |
| Webcasting | Thumbnails for slides are always stretched to 16:9 in the navigation menu.                        |
| KMS        | In KMS the "Launch the webcast application" button doesn't work on                                |
|            | Windows 8 / Internet Explorer 11 when running as administrator.                                   |
| Webcasting | User names with special characters such as !, $\sim$ , or *, are not supported in the Q&A module. |
| Webcasting | Streaming video without audio is not supported.                                                   |

# Webcasting Version 2.0.143 - June 2016 Release

**Version: 2.0.143** 

Date Released: June 2016

## Overview

The current release of the Kaltura Webcasting includes bug fixes for the Archive feature.

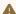

⚠ To use the archive feature, all users of the application must have version 2.0.135 and up.

| Component                             | Version |
|---------------------------------------|---------|
| Webcasting Application (Mac, Windows) | 2.0.143 |
| Player                                | 2.44    |
| KMS                                   | 5.45.00 |

## **Known Issues**

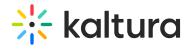

| Defect ID | Component | Summary                                                                              |
|-----------|-----------|--------------------------------------------------------------------------------------|
| KMS-11617 | KMS       | Archived VOD only appears in KMC and does not appear in KMS.                         |
| PLAT-4816 | BE        | The first 12-24 seconds are missing from the live event.                             |
| FEC-3682  | Player    | Live HLS: Each time the player buffers, the latency increases.                       |
| KMS-10455 |           | When using BSE module for a webcasting event, the webcasting BSE player is not used. |
| KMS-10375 | KMS       | Download module is not available for webcast events.                                 |
| PLAT-4866 | BE        | The last 10 seconds of a video are missing from the live event.                      |

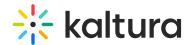

| Componen   | tSummary                                                                                                    |
|------------|----------------------------------------------------------------------------------------------------|
| KMS        | In KMS version 5.41.02 Webcast does not work in the channel playlist.                                                                                                    |
|            | This means that when Webcast is live and the end user is watching via                                                                                                    |
|            | the channel playlist, the slides are not displayed in the player nor are                                                                                                    |
|            | the Q&A questions and answers.                                                                                                    |
| Webcasting | Remote storage is not supported for webcasting scenarios - Remote storage: webcast slides are not shown in "Remote only" configuration.                                                                                            |
| Webcasting | When multiple applications are open before starting broadcast, once broadcast starts all applications will add the first slide. The user viewing will not be affected by this issue. Duplicate slides can be deleted from the VOD. |
| Webcasting | Thumbnails for slides are always stretched to 16:9 in the navigation menu.                                                                                                    |
| KMS        | In KMS the "Launch the webcast application" button doesn't work on Windows 8 / Internet Explorer 11 when running as administrator.                                                                                                 |
| Webcasting | User names with special characters such as !, $\sim$ , or *, are not supported in the Q&A module.                                                                                                    |
| Webcasting | Streaming video without audio is not supported.                                                                                                    |

# Webcasting Version 2.0.135 - May 2016 Release

**Version: 2.0.135** 

Date Released: May 2016

## Overview

The current release of the Kaltura Webcasting includes the addition of the Archive feature, which enables producers to archive the current VOD recording and re-use the live event. For additional information about the archive feature see Managing VOD creation for Webcasting Events.

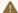

⚠ To use the archive feature, all users of the application must have version 2.0.135 and up.

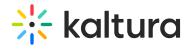

| Component                             | Version |
|---------------------------------------|---------|
| Webcasting Application (Mac, Windows) | 2.0.135 |
| Player                                | 2.42    |
| KMS                                   | 5.43.00 |

| Defect ID | Component | Summary                                                                              |
|-----------|-----------|--------------------------------------------------------------------------------------|
| KMS-11617 | KMS       | Archived VOD only appears in KMC and does not appear in KMS.                         |
| PLAT-4816 | BE        | The first 12-24 seconds are missing from the live event.                             |
| FEC-3682  | Player    | Live HLS: Each time the player buffers, the latency increases.                       |
| KMS-10455 | KMS       | When using BSE module for a webcasting event, the webcasting BSE player is not used. |
| KMS-10375 | KMS       | Download module is not available for webcast events.                                 |
| PLAT-4866 | BE        | The last 10 seconds of a video are missing from the live event.                      |
| PLAT-5436 | BE        | If the encoder is configured to send AMF data, slides in the VOD may be out of sync. |

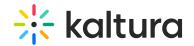

| Component  | :Summary                                                                 |
|------------|--------------------------------------------------------------------------|
| KMS        | In KMS version 5.41.02 Webcast does not work in the channel playlist.    |
|            | This means that when Webcast is live and the end user is watching via    |
|            | the channel playlist, the slides are not displayed in the player nor are |
|            | the Q&A questions and answers.                                           |
| Webcasting | Remote storage is not supported for webcasting scenarios - Remote        |
|            | storage: webcast slides are not shown in "Remote only"                   |
|            | configuration.                                                           |
| Webcasting | When multiple applications are open before starting broadcast, once      |
|            | broadcast starts all applications will add the first slide. The user     |
|            | viewing will not be affected by this issue. Duplicate slides can be      |
|            | deleted from the VOD.                                                    |
| Webcasting | Thumbnails for slides are always stretched to 16:9 in the navigation     |
|            | menu.                                                                    |
| KMS        | In KMS the "Launch the webcast application" button doesn't work on       |
|            | Windows 8 / Internet Explorer 11 when running as administrator.          |
| Webcasting | User names with special characters such as !, ~, or *, are               |
|            | not supported in the Q&A module.                                         |
|            | not supported in the Quit module.                                        |
| Webcasting | Streaming video without audio is not supported.                          |
|            | Streaming video without addit is not supported.                          |

# Webcasting Version 2.0.134 - April 2016 Release

Version: 2.0.134

Date Released: April 2016

## Overview

The current release of the Kaltura Webcasting includes the addition of the Control Views feature, which enables producers to select the best view for the attendees of a webcast event at any point in time. In addition, this release provides a simplified workflow for embedding the player with Q&A in external pages.

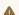

⚠ To use the Control Views, the player must be upgraded to version 2.42 and up to support this feature

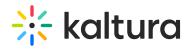

| Component                             | Version |
|---------------------------------------|---------|
| Webcasting Application (Mac, Windows) | 2.0.134 |
| Player                                | 2.42    |
| KMS                                   | 5.42.00 |

| Defect ID | Component | Summary                                                                              |
|-----------|-----------|--------------------------------------------------------------------------------------|
| PLAT-4816 | BE        | The first 12-24 seconds are missing from the live event.                             |
| FEC-3682  | Player    | Live HLS: Each time the player buffers, the latency increases.                       |
| KMS-10455 | KMS       | When using BSE module for a webcasting event, the webcasting BSE player is not used. |
| KMS-10375 | KMS       | Download module is not available for webcast events.                                 |
| PLAT-4866 | BE        | The last 10 seconds of a video are missing from the live event.                      |
| PLAT-5436 | BE        | If the encoder is configured to send AMF data, slides in the VOD may be out of sync. |

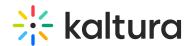

| Componen   | tSummary                                                                 |
|------------|--------------------------------------------------------------------------|
| KMS        | In KMS version 5.41.02 Webcast does not work in the channel playlist.    |
|            | This means that when Webcast is live and the end user is watching via    |
|            | the channel playlist, the slides are not displayed in the player nor are |
|            | the Q&A questions and answers.                                           |
| Webcasting | Remote storage is not supported for webcasting scenarios - Remote        |
|            | storage: webcast slides are not shown in "Remote only"                   |
|            | configuration.                                                           |
| Webcasting | When multiple applications are open before starting broadcast, once      |
|            | broadcast starts all applications will add the first slide. The user     |
|            | viewing will not be affected by this issue. Duplicate slides can be      |
|            | deleted from the VOD.                                                    |
| Webcasting | Thumbnails for slides are always stretched to 16:9 in the navigation     |
|            | menu.                                                                    |
| KMS        | In KMS the "Launch the webcast application" button doesn't work on       |
|            | Windows 8 / Internet Explorer 11 when running as administrator.          |
| Webcasting | Streaming video without audio is not supported.                          |
|            |                                                                          |

# Webcasting Version 2.0.120 - January 2016 Release

**Version: 2.0.120** 

Date Released: January 2016

### Overview

Kaltura Webcasting leverages the Kaltura platform to provide a unique experience from planning, through the live event, to the VOD. With Kaltura Webcasting, producers can easily create events and stream to thousands of viewers around the world. Kaltura Webcasting promises to make event management easier and simpler to both producers and presenters, without compromising on an engaging, memorable experience for viewers.

### Kaltura Webcasting includes

- Easy workflow for creating webcast events via KAF or KMS
- Slide sync and projector setup
- Presenter view of slides, speaker notes, and live analytics

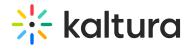

- Moderated Q&A and announcements
- One persistent URL for live and VOD
- Post-production editing of slides and video

| Component                             | Version |
|---------------------------------------|---------|
| Webcasting Application (Mac, Windows) | 2.0.120 |
| Player                                | 2.39    |
| KMS                                   | 5.38.06 |

| Defect ID | Component | Summary                                                                              |
|-----------|-----------|--------------------------------------------------------------------------------------|
| PLAT-4816 | BE        |                                                                                      |
|           |           | The first 12-24 seconds are missing from the live event.                             |
| FEC-3682  | Player    | Live HLS: Each time the player buffers, the latency increases.                       |
| KMS-10455 |           | When using BSE module for a webcasting event, the webcasting BSE player is not used. |
| KMS-10375 | KMS       | Download module is not available for webcast events.                                 |
| PLAT-4866 | BE        | The last 10 seconds of a video are missing from the live event.                      |

| Component  | Summary                                                                                                    |  |
|------------|----------------------------------------------------------------------------------------------------|--|
| Webcasting | Remote storage is not supported for webcasting scenarios - Remote storage: webcast slides are not shown in "Remote only" configuration.                                                                                            |  |
| Webcasting | When multiple applications are open before starting broadcast, once broadcast starts all applications will add the first slide. The user viewing will not be affected by this issue. Duplicate slides can be deleted from the VOD. |  |
| Webcasting | Thumbnails for slides are always stretched to 16:9 in the navigation menu.                                                                                                    |  |
| KMS        | In KMS the "Launch the webcast application" button doesn't work on Windows 8 / Internet Explorer 11 when running as administrator.                                                                                                 |  |
| Webcasting | Streaming video without audio is not supported.                                                                                                    |  |

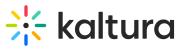

[template("cat-subscribe")]